## $\equiv$ Fulfiller

## **Tête de lettre haut de gamme - A5 14,8 x 21 cm - Recto/Verso**

*Pensez à bien supprimer les éléments du gabarit avant enregistrement de votre fichier* 

**Zone de sécurité : 3 mm (de chaque côté)** Placez les éléments importants dans cette zone (Logo, texte, ...)

**Format final : 14,8 x 21 cm**

Format final de l'impression que vous recevrez.

**Fond perdu : 1 mm (de chaque côté)**

Etirez vos arrières plans (fonds, photos, ...) jusqu'à cette zone. Grâce à ce débord, il n'y a pas de risques d'avoir un liseré blanc après la découpe.

**Zone de finition : 12,8 x 6 cm** Placez les éléments pour la dorure dans cette zone.

## **Consignes :**

La dorure ne peut être appliquée que **sur le recto** (dans la zone marquée).

- Utilisez un ton direct 100%, nommez le « folie » et placez les éléments pour la dorure dans un calque « folie»
- Activez l'option « surimpression » (Fenêtre > Options d'objet > Surimp. fond)
- L'épaisseur des éléments pour la dorure doit être d'**au moins 3 pt (1,06 mm)**
- La distance entre les éléments pour la dorure doit être d'au moins 3 pt (1,06 mm)

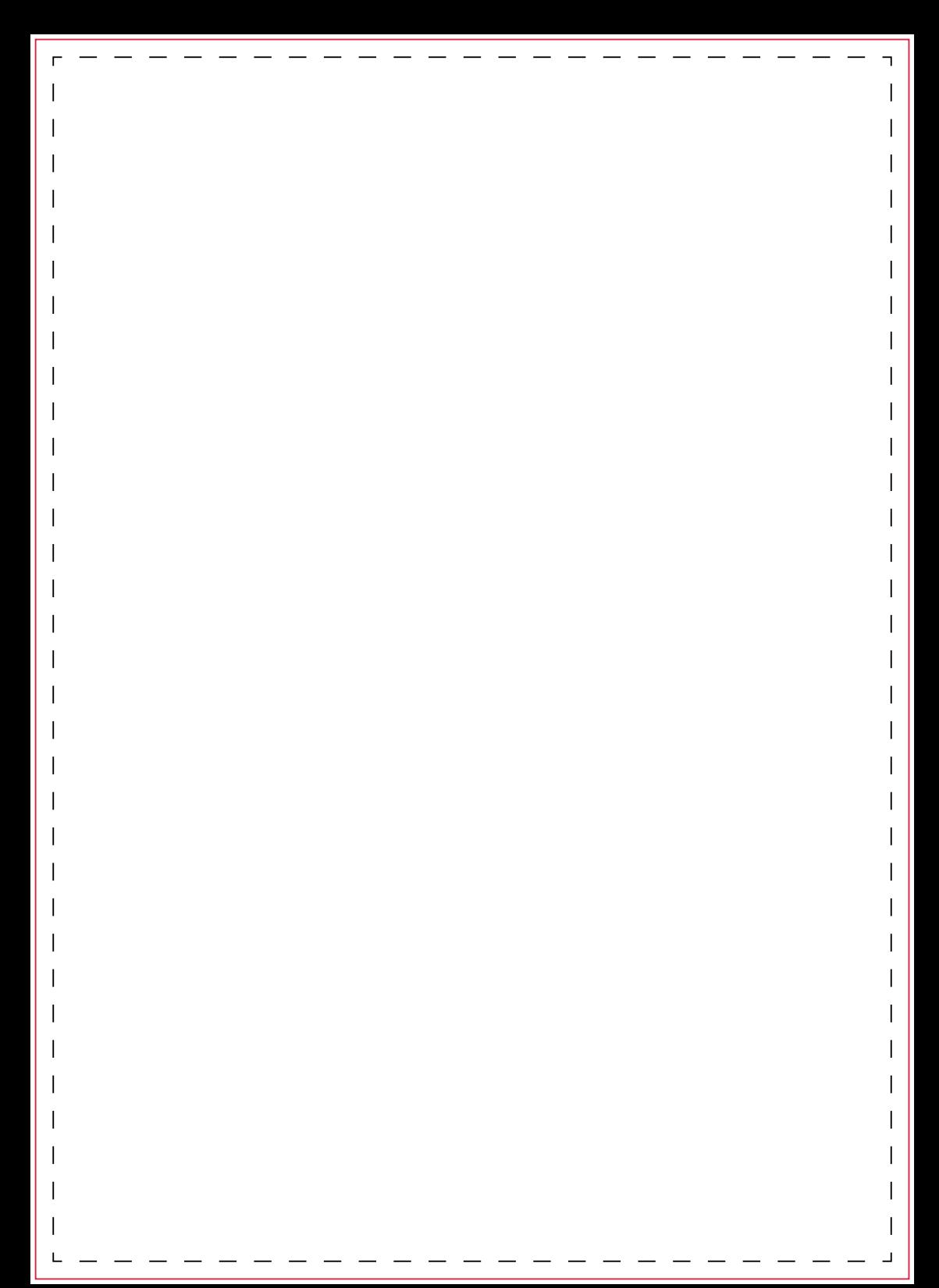